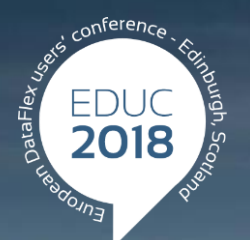

#### **DataFlex to New Heights**

## **Introducing JSON in DataFlex**

**John Tuohy**

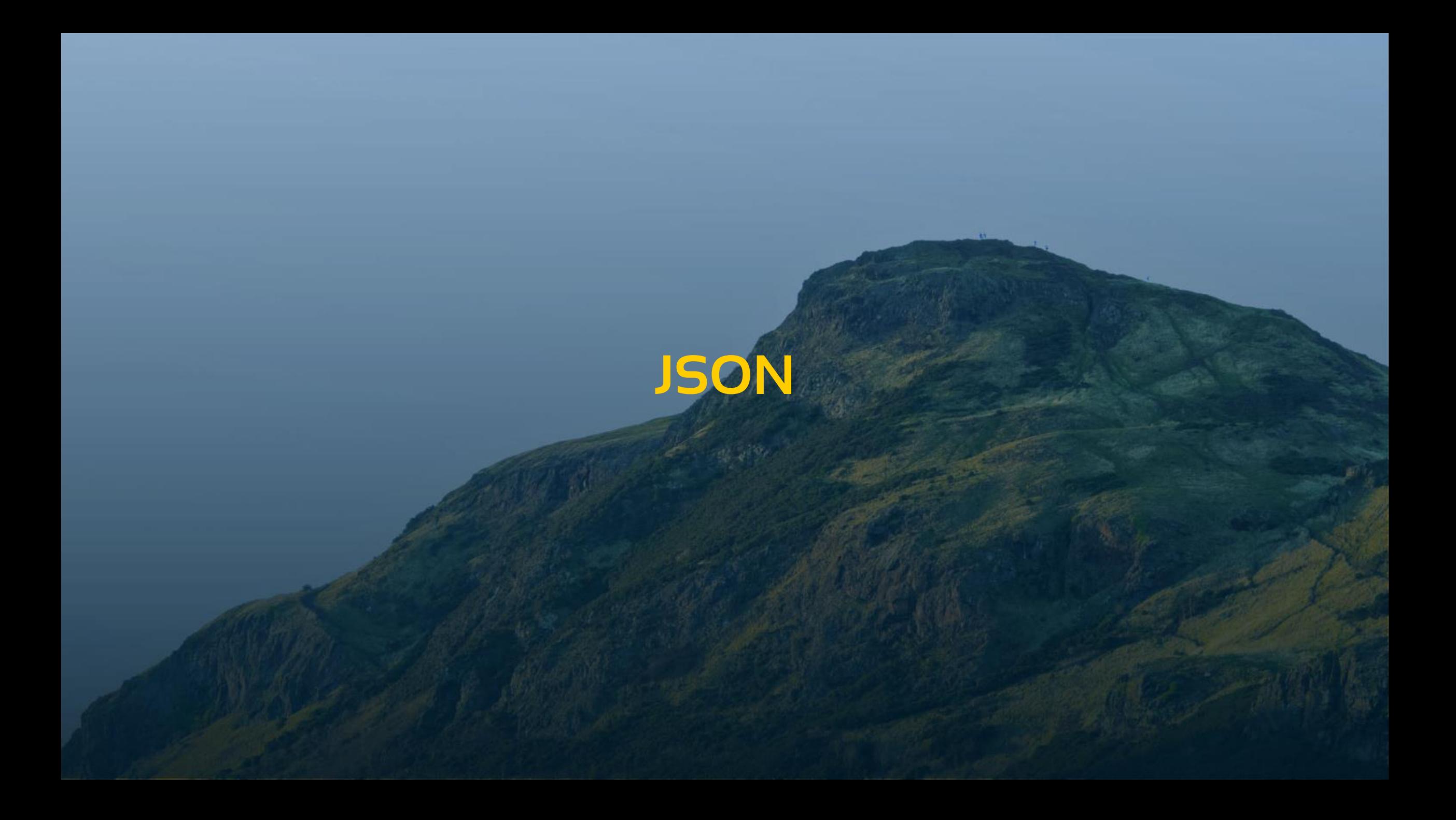

### **JavaScript Object Notation**

- JSON is a lightweight data-interchange format.
- JSON is a text format.
- JSON is completely language independent.
- JSON is based on a subset of JavaScript.
- JSON is easy for humans tor read and write.
- JSON is easy for machines parse and generate.
- JSON is familiar to programmers of C-family languages like C++, Java, Python, JavaScript.

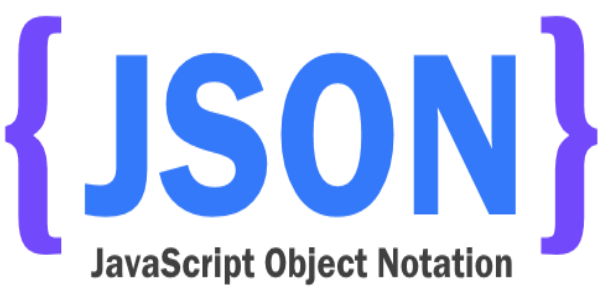

### **The JSON Format**

- Objects
- Arrays

Strings Booleans Numbers

**{** "name" **:** "John"**,** "details" **: {** "age" **:** 31**,** "male" **: true },** "ratings" **: [** 8**,** 7.5**,** 8**,** 5.5 **] }**

### **JSON XML**

**{**

```
"name"
: "John"
,
"details"
:
{
   "age"
: 31
,
   "male"
: true
,
},
"ratings"
:
[
   8
,
   7.5
,
   8
,
  5.5
]
```
<?xml version="1.0" encoding="UTF-8" ?> <student > <name >John</name > <details > <age >31</age > <male >true</male > </details > <ratings> <rate>8</rate> <rate>7.5</rate> <rate>8</rate> <rate>5.5</rate> </ratings> </student>

**}**

## **JSON XML**

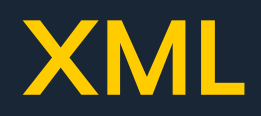

- > Human readable
- > Hierachical
- Quicker
	- > Shorter
		- > No end tags
	- > Easier to parse
		- Can be evaluated in some languges
- Has arrays
- > Human readable
- > Hierachical
- > Better standardized
- More extensive
	- Attributes
	- > Namespaces
	- XML Schema
	- XSL
	- XPath

Lighter and native to JavaScript

> Heavier but wider supported

### **Usage**

#### > Interchange data

- **> REST JSON API's**
- JavaScript WebApps
	- > Like the WebApp Framework

#### > Store data

**> Serialize data from memory** 

### **JSON in DataFlex**

[http://localhost/WebOrder\\_19/CustomerAndOrderInfo.wso](http://localhost/WebOrder_19/CustomerAndOrderInfo.wso)

[http://localhost/WebOrder\\_19/CustomerAndOrderInfo.wso](http://localhost/WebOrder_19/CustomerAndOrderInfo.wso)

#### Web Services

- **> Built in JSON support**
- Every DataFlex Web-Service can be called using JSON
- JSON parsing & generation happens in ISAPI handler

#### cJsonObject

- Manually parse & generate JSON
- Serialize / deserialize structs and arrays

#### cJsonHttpTransfer

Communicate with JSON Services

### **cJsonObject**

- Parse JSON  $\blacktriangleright$
- Generate JSON  $\blacktriangleright$
- Manipulate JSON like a DOM structure  $\blacktriangleright$

- Convert DataFlex structs and arrays into JSON  $\blacktriangleright$
- Convert JSON into DataFlex structs and arrays  $\blacktriangleright$

### **Parsing Examples**

3/9/2018troduction to JSON in DataFlex by Harm Wibier

### **JSON <> Struct**

```
{
"name": "Troy Umstead"
,
"details": {
 "age": 20,
 "male": true
},
"ratings": [
 2.3,
 5.2,
 4.0,
 9.4
]
}
```
Struct tStudentDetail Integer age Boolean male End\_Struct

Struct tStudent String name tStudentDetail details Number[] ratings End\_Struct

### **Structs with JSON**

#### **Parse JSON into Struct**

- Parse JSON using cJsonObject
- Use JsonToDataType function
	- > Fills a struct using JSON data

#### **Serialize Struct to JSON**

- Use DataTypeToJson procedure
	- Generates JSON objects based on the struct data
- Stringify into a JSON string

### **Struct Examples**

3/9/2018troduction to JSON in DataFlex by Harm Wibier

### **API Overview**

#### cJsonObject

ParseString, ParseUtf8

- Parses a JSON string into the JSON DOM
- Stringify, StringifyUtf8
	- Generates the JSON string from the JSON DOM
- DataTypeToJson, JsonToDataType
	- Convert JSON DOM to structs / arrays
- Member, MemberByIndex, MemberCount, MemberNameByIndex, HasMember, JsonType

> Traverse JSON DOM

AddMember, SetMember, SetMemberValue, InitializeJsonType

Manipulate JSON

### **ParseUtf8 and StringifyUtf8**

#### UChar array as parameter / argument

- No argument-size limitations
- > Supported by Read\_Block, Write\_Block, Set\_Field\_Value, Get\_Field\_Value, Field Current UCAValue
- Expected encoding is UTF-8
	- Default format when transmitting JSON object the web
- Convert manually if needed
	- ConvertUCharArray of cChartTranslate

UChar<sup>[]</sup> uData

```
Direct Input "FileWithJsonData.json"
Read_Block uData -1
Close_Input
```
Get Create (RefClass(cJsonObject)) to hoJsonDom Get ParseUtf8 of hoJsonDom uData to bParsed

# **JSON and REST**

### **The HTTP transfer protocol**

Different types of HTTP requests use different to protocols

- The most common are Post and Get
- There are others such as Put, Delete and Patch these are referred to as verbs
- The low level http interface actually has you send these verbs as: GET, POST, PATCH, PUT, DELETE

Basically a request sends a verb and data with some header information

Until early 2000s the HTTP verbs were considered low-level arcane knowledge

#### **REST**

Then REST and RESTful web-services were created

**REST: Representational state transfer** (**REST**) or **RESTful** Web services are one way of providing interoperability between computer systems on the Internet. REST-compliant Web services allow requesting systems to access and manipulate textual representations of Web resources using a uniform and predefined set of stateless operations. (Wikipedia)

#### **REST web services**

- REST uses three parts of an HTTP request to create web-service  $\geq$ 
	- Verb
	- > URL
	- > Data
- Verb the verb to define the operation  $\geq$ 
	- GET used to retrieve data
	- DELETE use to delete data  $\geq$
	- POST Used to Create data  $\geq$
	- PUT Used to Replace data  $\geq$
	- PATCH is used to …. whatever  $\geq$
- URL It uses the URL to determine what the operation is acting on  $\geq$ 
	- //api.example.com/customers/
	- //api.example.com/customers/1
	- //api.example.com/customers/1/orders
- Data is passed and returned as HTTP data

### **REST – web services (continued)**

#### To make this all a bit more concrete:

- REST uses the standard HTTP verbs and URLs to determine what to do
- The data is exchanged as HTTP character data
- REST often exchanges data in JSON  $\geq$
- REST transfers the JSON data using UTF-8
- The content of the data is whatever the service defines ( and you need to figure this out)

#### SOAP web service vs. Rest web service

• Not at all the same thing

### **cJsonHttpTransfer class**

- **> Sub-class of cHttpTransfer**
- Used to transfer JSON data across requests
- Passes and receives JSON objects, if invalid JSON data, it fails
- Supports all RESTful verbs Get, Post, Put, Delete, Patch and "verb" just in case
	- Get HttpGetJson
	- Get HttpPutJson
	- Get HttpPostJson
	- Get HttpPatchJson
	- Get HttpDeleteJson
	- Get HttpVerbJson
- Uses UTF8 encoding

Used to transfer JSON via Http - you have to write the code yourself

#### **Using cJsonHttpTransfer objects**

Object oJsonHttp is a cJsonHttpTransfer End\_Object

Get HttpGetJson of oJsonHttp "api.example.com" "customers" (&bOk) to hoJsonOut

Get HttpGetJson of oJsonHttp "api.example.com" "customers/1" (&bOk) to hoJsonOut

Get HttpGetJson of oJsonHttp "api.example.com" "customers/1/Orders" (&bOk) to hoJsonOut

Get HttpPostJson of oJsonHttp "api.example.com" "customers" hoJSONIn (&bOk) to hoJsonOut

Get HttpPatchJson of oJsonHttp "api.example.com" "customers/1" hoJSONIn (&bOk) to hoJsonOut

Get HttpDeleteJson of oJsonHttp "api.example.com" "customers/1" 0 (&bOk) to hoJsonOut

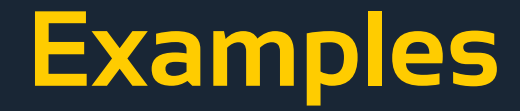

For the samples we use:

[http://jsonplaceholder.typicode.com](http://jsonplaceholder.typicode.com/)

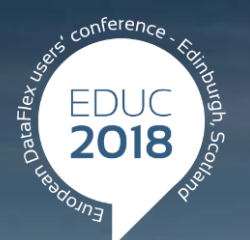

#### **DataFlex to New Heights**

# **Thank you!**

#### **Are there any questions?**